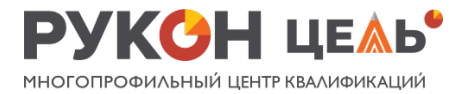

## **Программа курса «Разработчик игр на Python: играй в свою игру»**

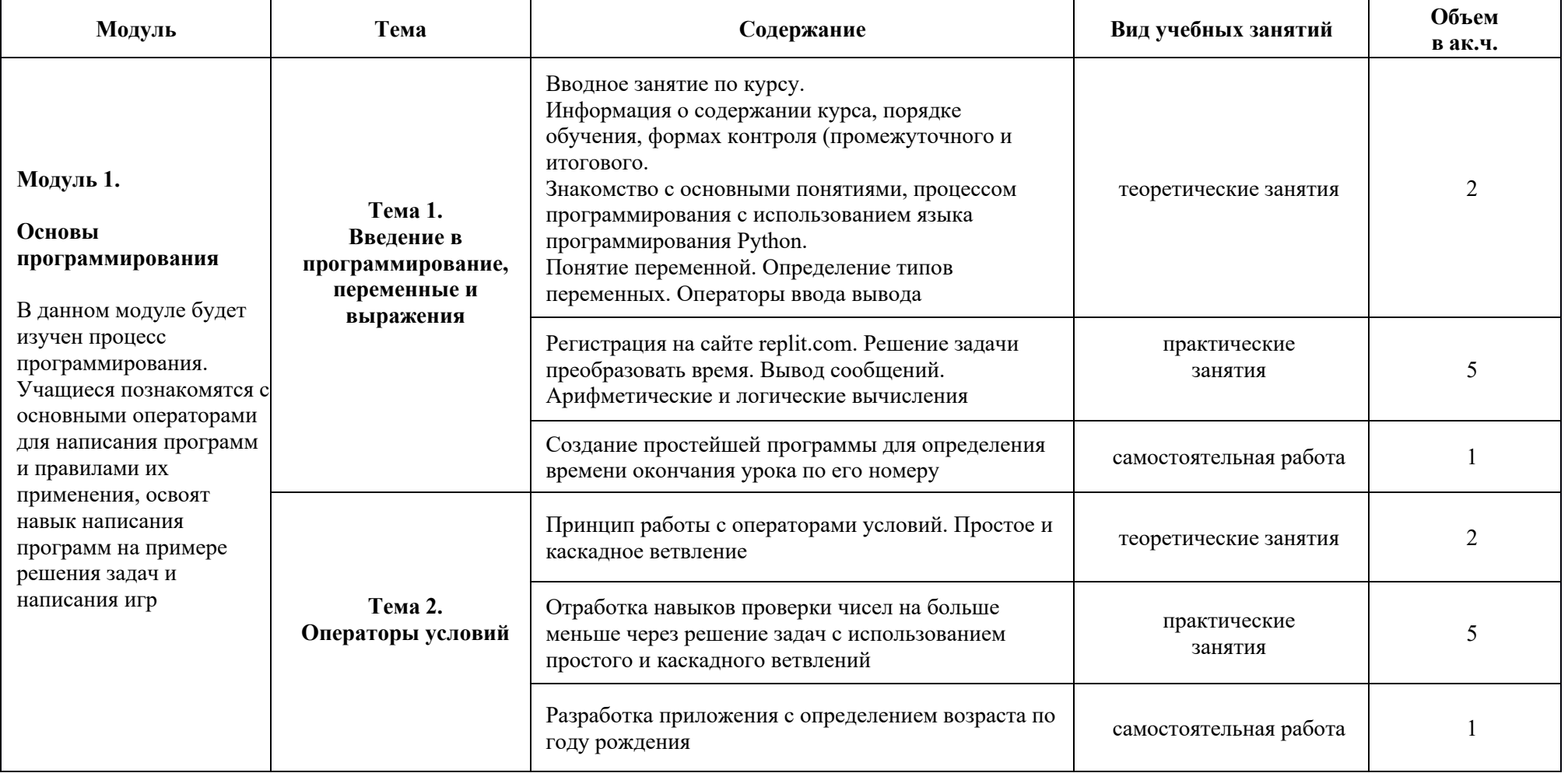

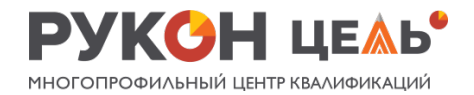

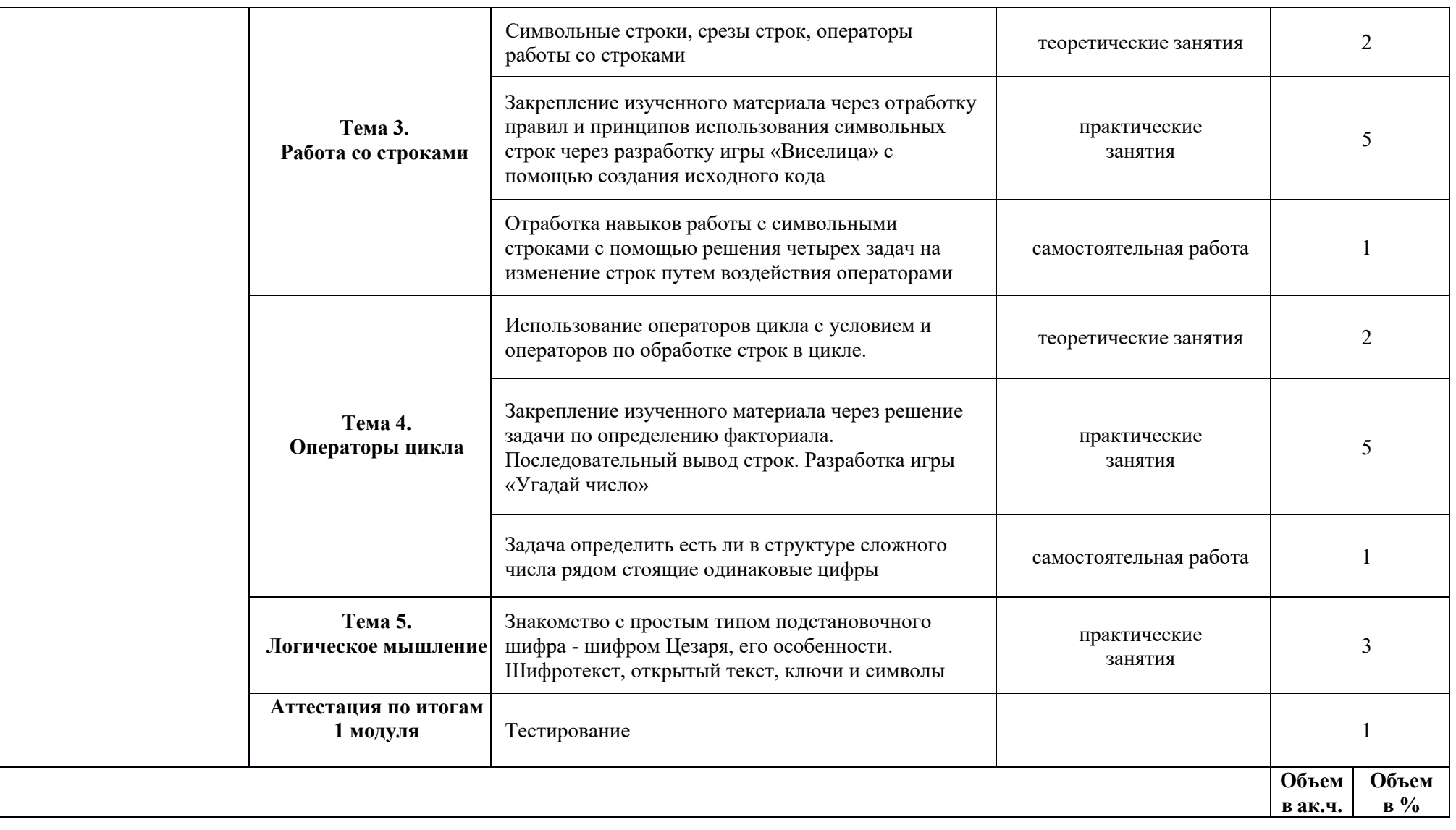

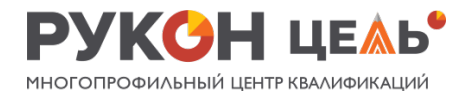

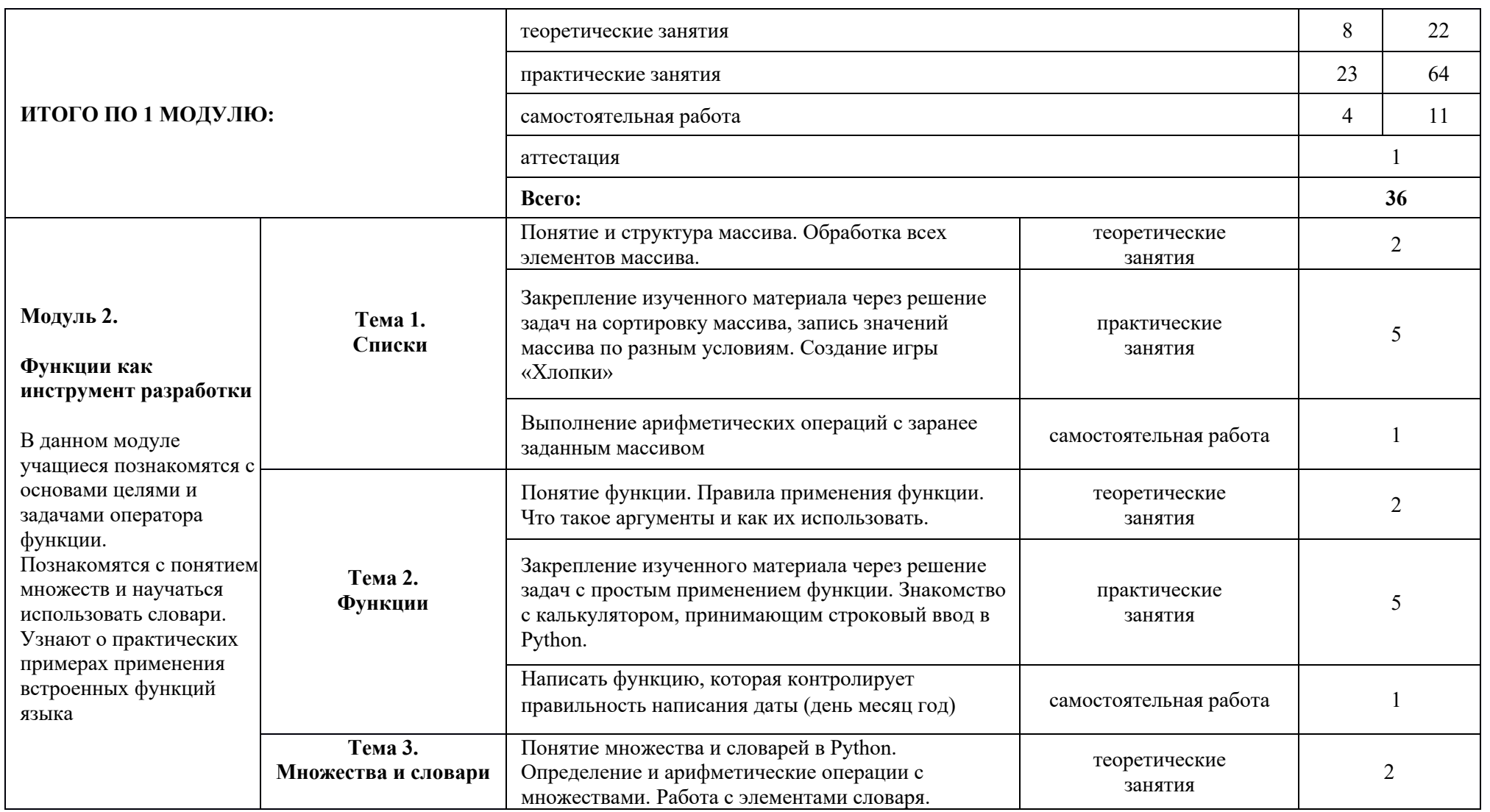

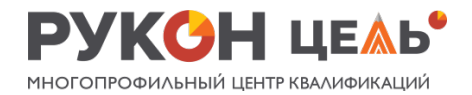

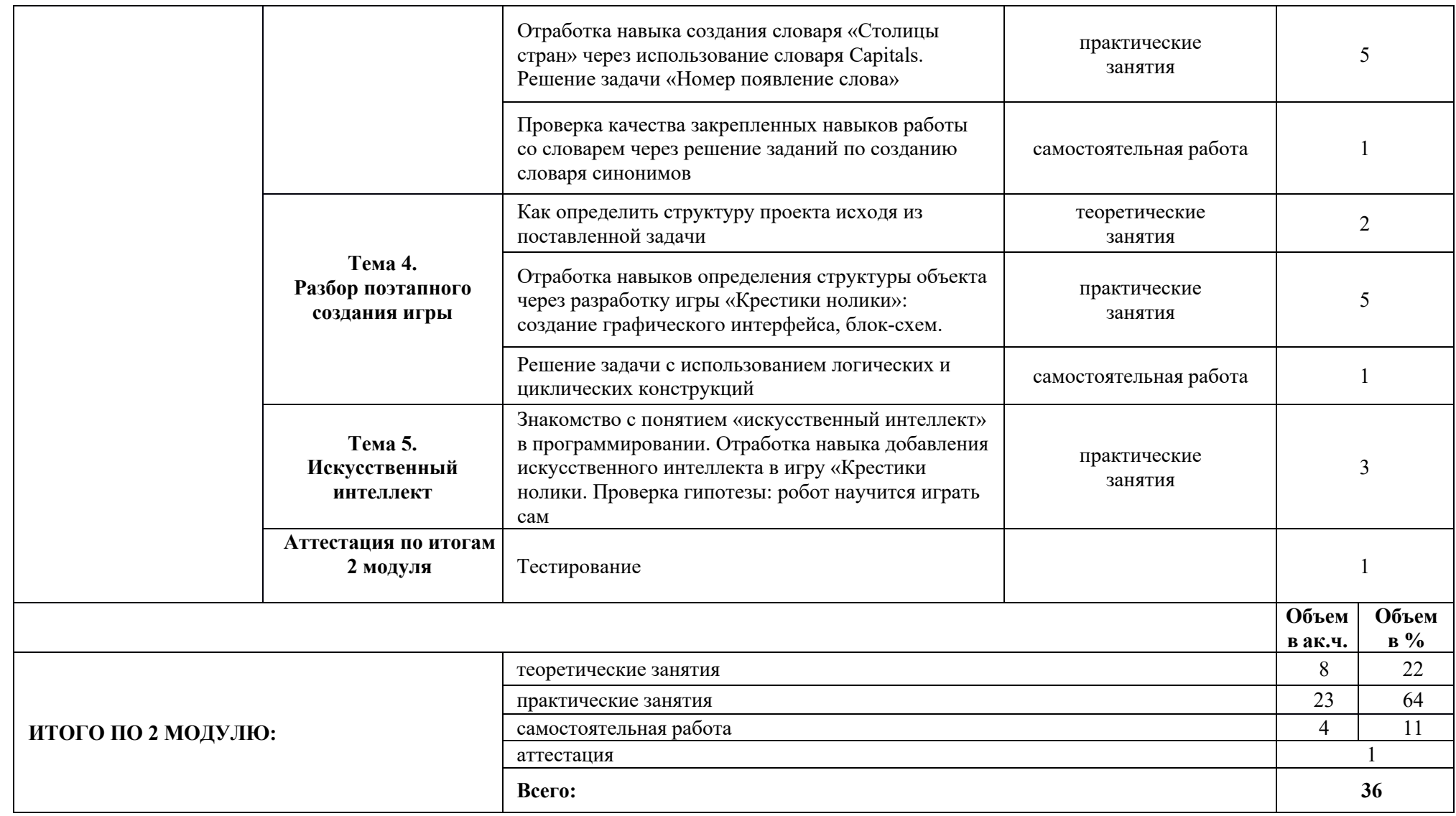

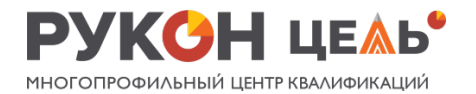

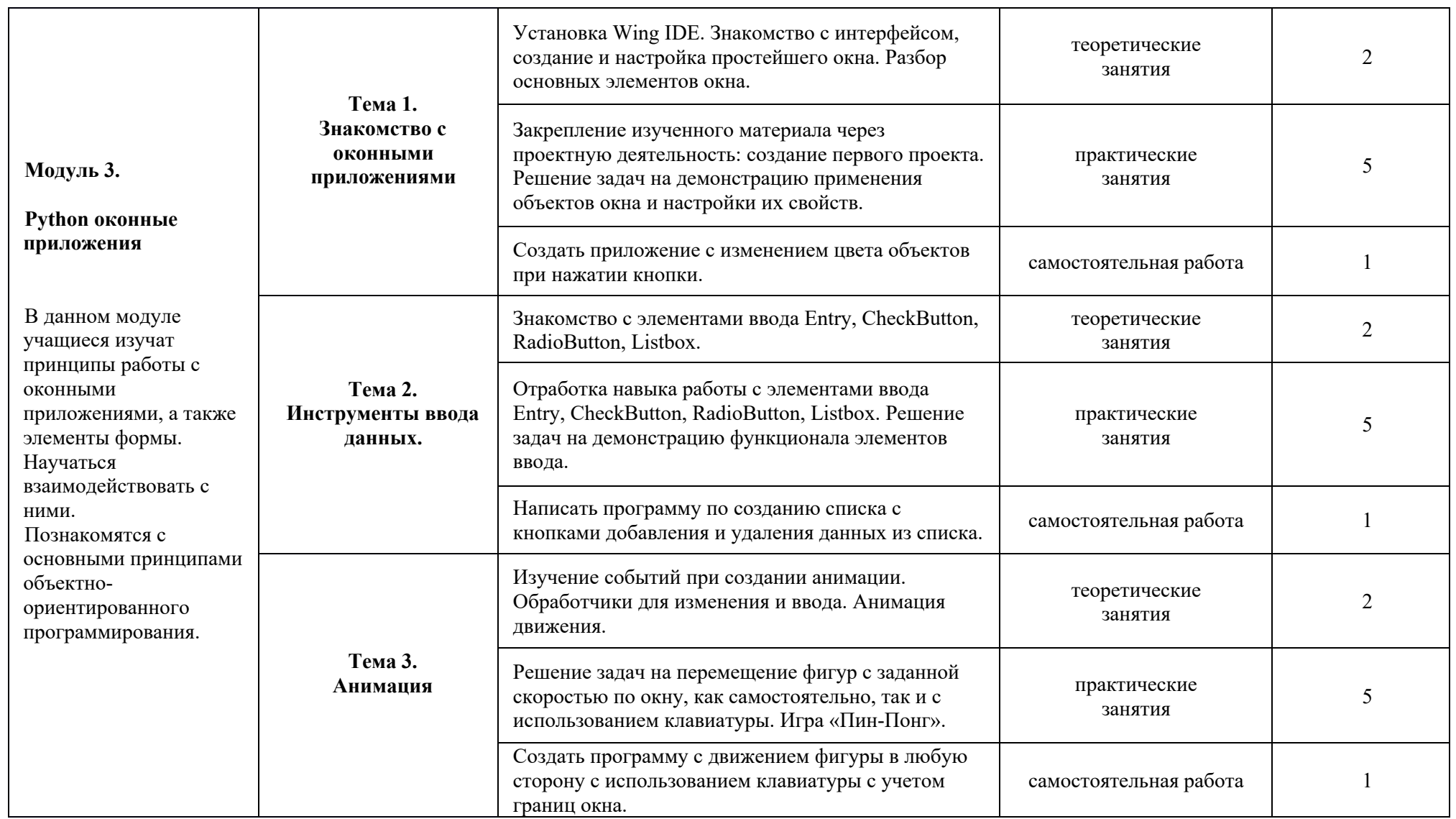

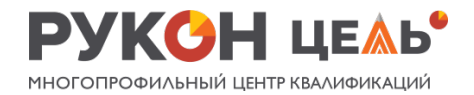

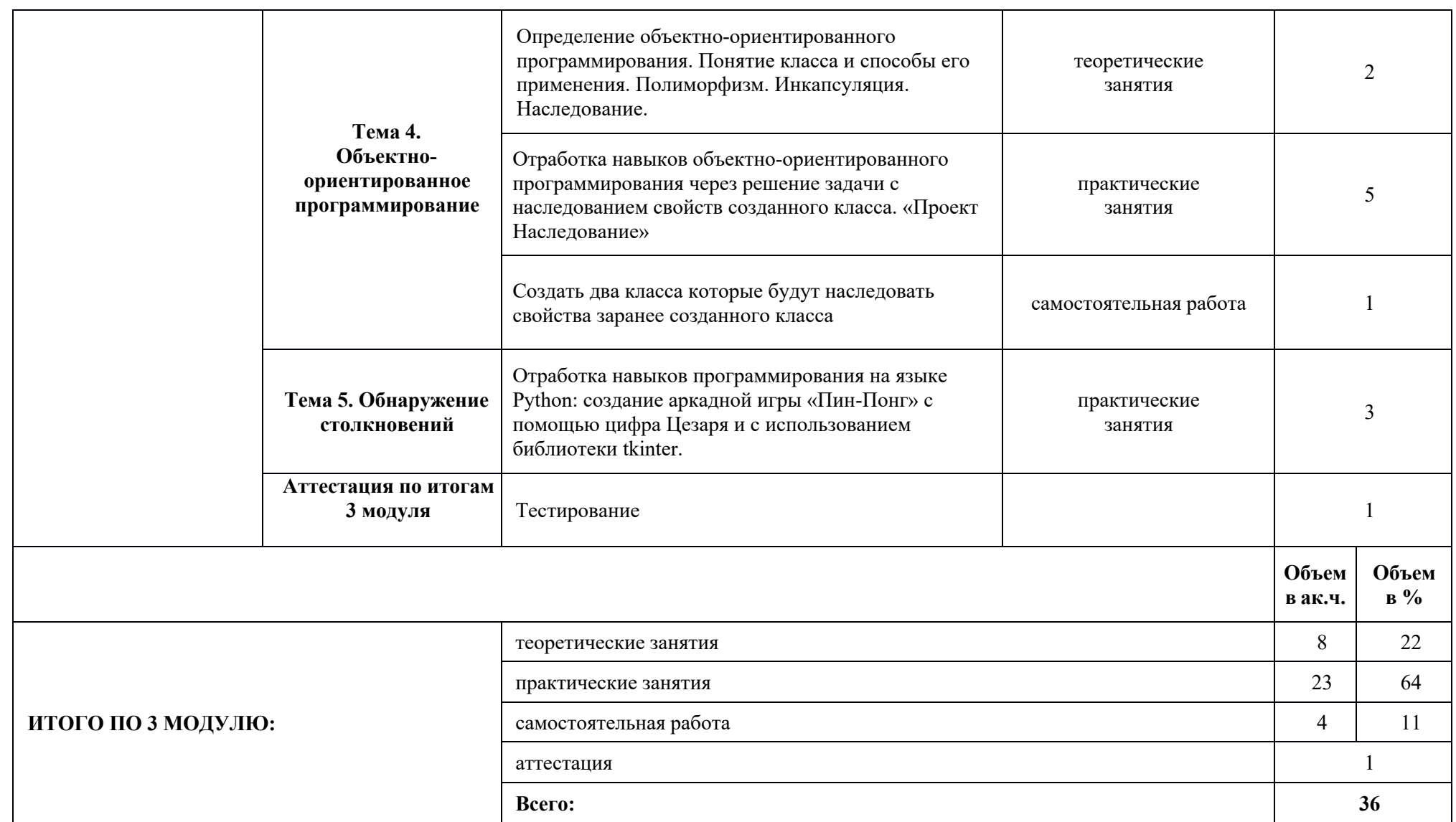

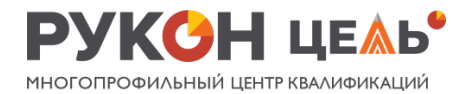

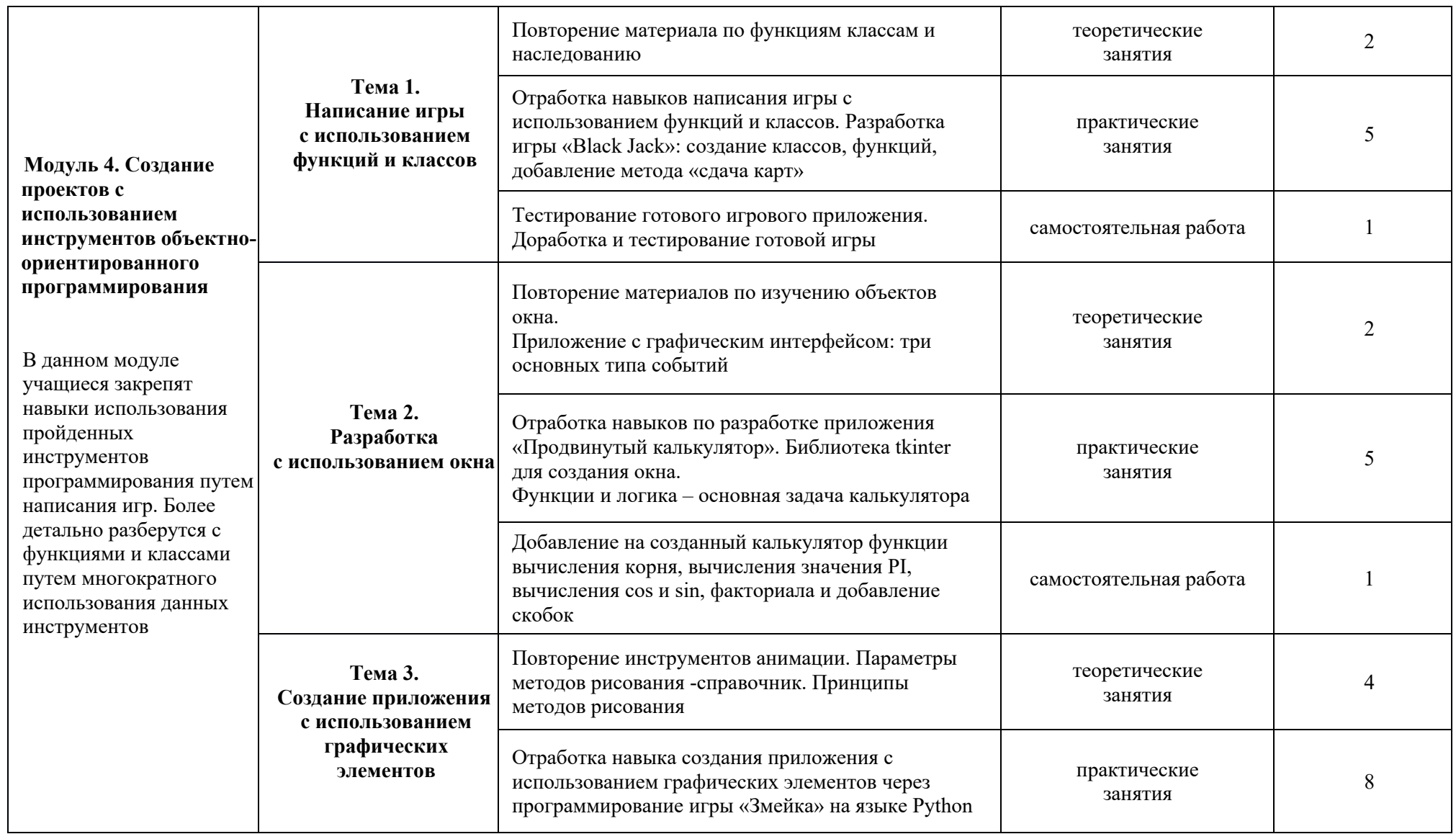

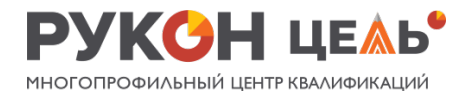

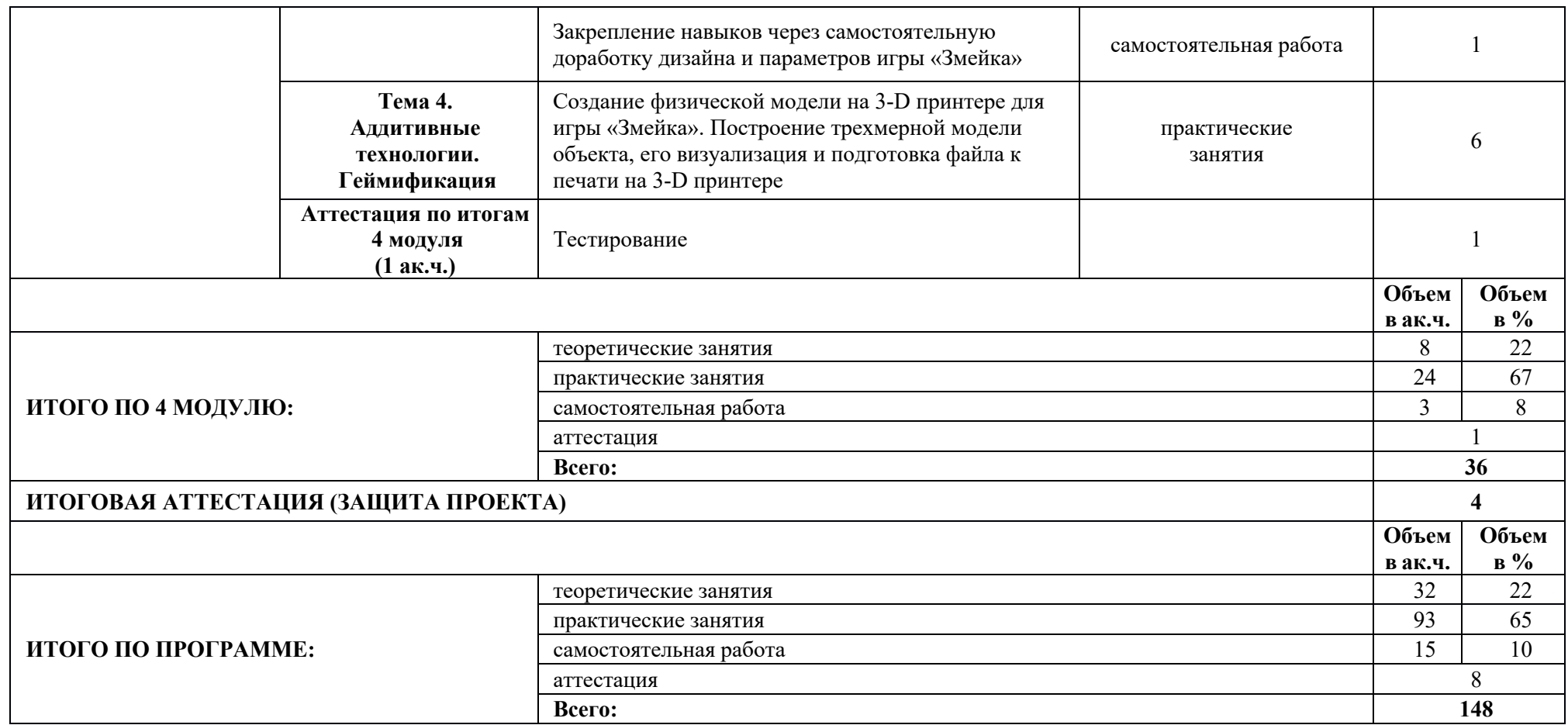